## Verifica – parte IIIA

#### Rif. Ghezzi et al.

6.4 - 6.4.1

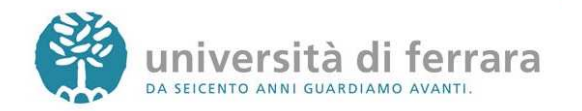

## Analisi

- Tecnica statica (non richiede esecuzione del programma)
- Vantaggio: il risultato vale non per una singola esecuzione (come il test), ma per una *classe* di esecuzioni.
- Svantaggi:
	- spesso soggetta a fallibilità umana
	- opera su un modello del sistema anzichésul sistema stesso

Verifica 3A

```
San università di ferrara
```
## Analisi informale

## ● Analisi di

- specifiche dei requisiti
- specifica di progetto
- codice
- e simulazione manuale del comportamento
- Non dovrebbe eseguirla l'autore dell'artefatto.

## Code walk-through

- Analisi del codice eseguita in collaborazione da diverse persone.
- Simulazione su carta del comportamento del programma in alcuni casi di test.
- Linee guida:
	- gruppi ristretti (da 2 a 5 persone)
	- i partecipanti dovrebbero ricevere la documentazione alcuni giorni prima

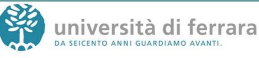

## Code walk-through

- l'incontro dovrebbe durare un tempo prefissato
- la discussione ha il solo scopo di trovare gli errori, non di eliminarli
- partecipanti chiave:
	- progettista, che presenta il suo lavoro
	- moderatore
	- segretario (verbalizzatore)
- assenza dei manager

Verifica 3A

università di ferrara

## Ispezioni del codice

- Organizzazione simile a code walkthrough, ma:
	- lettura del codice piuttosto che simulazione
	- ricerca di errori appartenenti a classi prefissate
- Errori comuni:
	- variabili non inizializzate
	- salti all'interno di cicli
	- assegnamenti incompatibili

Verifica 3A

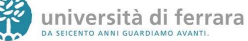

## Ispezioni del codice

- cicli che non terminano
- · indici di array fuori campo
- errori su allocazione dinamica di memoria
- mancata corrispondenza fra parametri formali e attuali
- confronti di uguaglianza fra valori float
- La frequenza e le modalità delle sessioni dipendono dal prodotto e dal processo.

## Analisi di flusso

- L'evoluzione del valore delle variabili durante l'esecuzione del programma èdifficile da analizzare staticamente.
- Si possono però considerare le operazioni eseguite sulle variabili, rappresentare le sequenze possibili e controllare che rispettino determinate regole

## Operazioni su variabili

- **Ogni comando che coinvolge variabili** esegue una o più delle seguenti operazioni:
	- Definizione (d): assegna alla variabile un nuovo valore
	- Uso (u): richiede il valore della variabile
	- Annullamento (a): al termine dell'esecuzione del comando, il valore della variabile non è più definito

Verifica 3A

università di ferrara

# Esempio

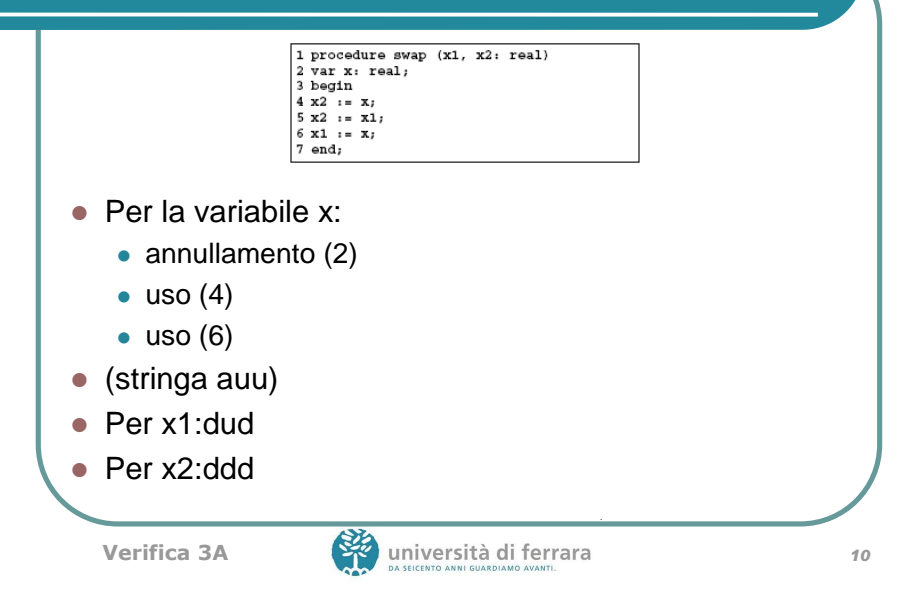

## Esempio

- **L'esame delle sequenze può rilevare** anomalie
	- La sequenza auu per x mostra che il valore di x è usato senza essere definito.
	- La sequenza ddd per x2 è sintomo di una possibile anomalia (perchè definire una variabile e non usarla?)
- Errore: inversione di x e x2 alla riga 4.

## Regole

- R1: in ogni sequenza, l'uso di una variabile deve essere preceduto dalla definizione, senza annullamenti intermedi
- R2: in ogni sequenza, la definizione di una variabile deve essere seguita da un uso, prima di annullamenti o ulteriori definizioni

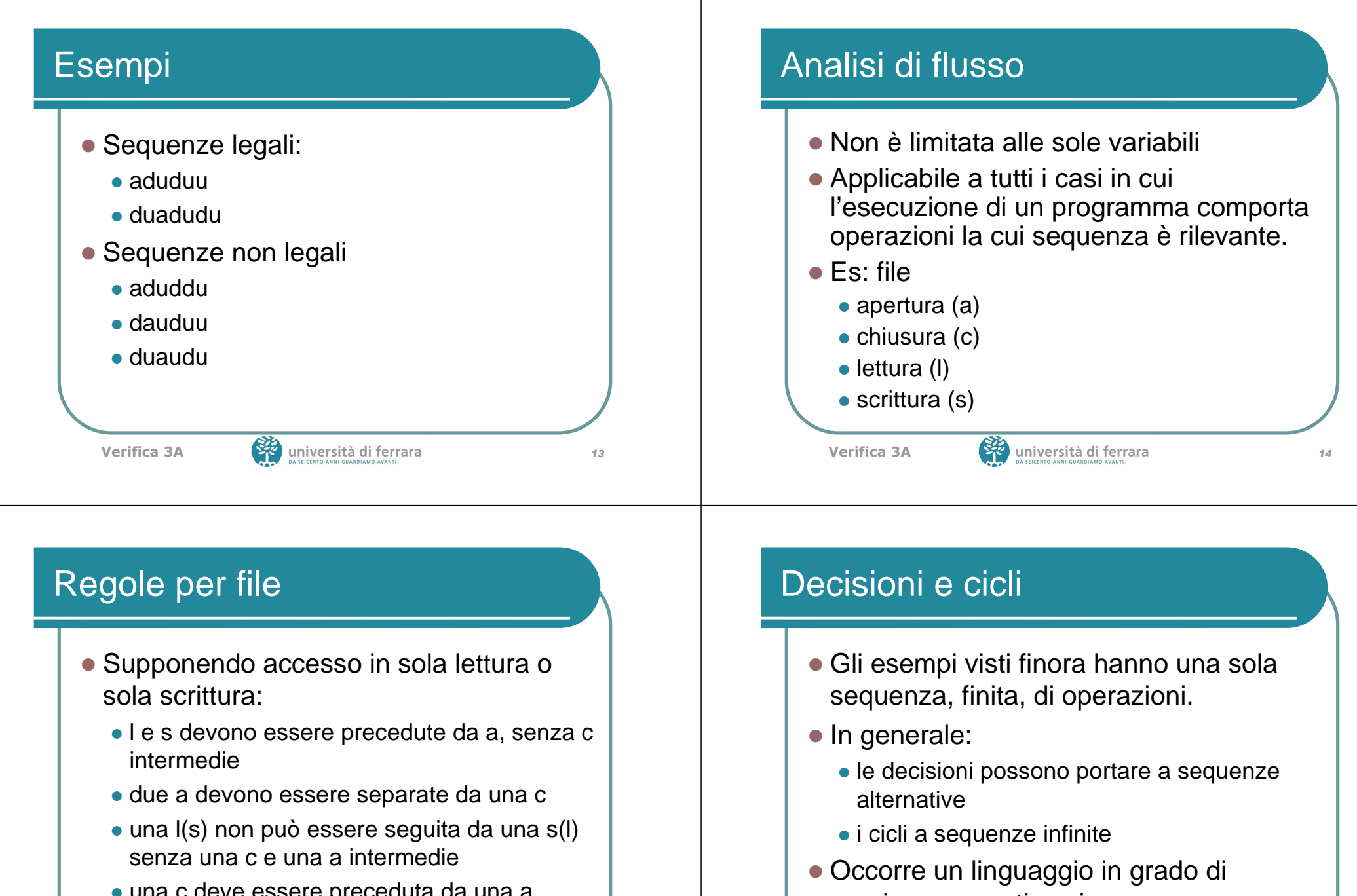

 una c deve essere preceduta da una a senza c intermedie

Verifica 3A

esprimere questi casi

## Espressioni regolari

- Estende il concetto di sequenza aggiungendo all'operatore di composizione sequenziale gli operatori di alternativa e di iterazione.
- Simboli:
	- · (sequenza, spesso omesso)
	- + (alternativa)
	- \* (iterazione)

Verifica 3A

**17** università di ferrara di contra 17

## **Sintassi**

- Dato un alfabeto (insieme finito di simboli) A,• ε (stringa nulla) è un'espressione regolare
	- ogni simbolo di A è un'espressione regolare
	- se  $e_1$  ed  $e_2$  sono espressioni regolari,
		- $\bullet$  e<sub>1</sub>·e<sub>2</sub> (o e<sub>1</sub>e<sub>2</sub>) è un'espressione regolare
		- $\bullet$  e<sub>1</sub>+e<sub>2</sub> è un'espressione regolare
		- $\bullet$  e<sub>1</sub>\* è un'espressione regolare
	- nient'altro è un'espressione regolare

Verifica 3A

**18** università di ferrara di contra 18

### Esempi

- Alfabeto {a,u,d}
- Definizione di insiemi di stringhe:
	- a+u  $\rightarrow$  {a,u}
	- $a^* \rightarrow \{\epsilon, a, aa, ...\}$
	- $\bullet$  (a+u)<sup>\*</sup>  $\rightarrow$  {ε, a, u, aa, uu, ...}
	- $\bullet$  (ad+  $\epsilon$ )<sup>\*</sup>  $\rightarrow$  { $\epsilon$ , ad, adad, adadad, ...}
	- $\bullet$  d(a\*+u)\*  $\rightarrow$  {d, da, du, duu, daaaa, …}

Esempioprogram ged (input, output);  $\overline{2}$ var x, y, a, b, integer; begin  $read(x,y);$  $a_i = x_i$  $a_i = y_i$ while  $a \Leftrightarrow b$  do  $\circ$ begin 10 if  $a > k$ 11 then  $a_i = a - b$ 12  $alea b := b - a$ 

end;

write  $('MCD e'''', a)$ 

13

13

14

end.

![](_page_5_Figure_0.jpeg)

## Operazioni su variabili

![](_page_5_Figure_2.jpeg)

## Analisi di flusso

- Un'espressione regolare rappresenta un insieme (anche infinito) di stringhe
- Per ogni tipo di analisi, definire l'alfabeto
	- per le variabili, {d, u, a}
	- $\bullet$  per i file,  $\{a, c, l, s\}$
- Analisi del programma e definizione delle possibili sequenze per mezzo di espressioni regolari

## Costruzione di espressioni regolari per una variabile

- L'espressione regolare relativa a un nodo è il simbolo corrispondente all'operazione (ε indica nessuna operazione)
- Se e1 ed e2 sono le espressioni regolari per x relative ai grafi G1 e G2
	- l'espressione relativa alla sequenza G1 G2 è e1 e2
	- l'espressione relativa all'alternativa fra G1 e G2 è $e1+e2$
	- l'espressione relativa al ciclo che ripete G1 è e1\*

#### Verifica 3A**25** università di ferrara di contra 25 Costruzione di espressioni regolari● Se e, e1 ed e2 sono le espressioni relative a cond, G1 e G2, l'espressione relativa a if (cond) then G1 else G2 $\text{è}$  e(e1+e2) l'espressione relativa a while (cond) G1è e(e1 e)\*Verifica 3ASan università di ferrara Esempio Espressione regolare per la variabile a, per tutti i cammini uscenti dal nodo 8, nodo 8 escluso: $P([8 \rightarrow ]; a) = (u(ud+u)u)^*u$  Espressione regolare per la variabile a, per tutti i cammini entranti nel nodo 8, nodo 8 escluso: $P([\rightarrow 8];a) = add$ Esempio Espressione regolare per la variabile a per l'intero grafo: $P([4 \rightarrow ];a) = addu(u(ud+u)u)^*u$  Esame della consistenza delle espressioni regolari La prima definizione non è seguita da un uso.Criterio di n-copertura dei cicli Soddisfatto da un test set T se e solo se ogni cammino contenente un numero di iterazioni di ogni ciclo non superiore a n è eseguito per almeno un dato di test in T.Il valore appropriato di n discende da considerazioni sul codice e, in particolare, sulle operazioni sulle variabili.

![](_page_6_Picture_5.jpeg)

## Esempio

![](_page_7_Picture_179.jpeg)

- Nell'if all'interno del ciclo while si possono usare valori delle variabili definiti in precedenti iterazioni.
- La rilevazione di eventuali errori in queste sequenze richiede l'esecuzione di almeno 2 iterazioni.

![](_page_7_Picture_180.jpeg)

```
università di ferrara quali contra la contra di 29
```
#### Test: criteri di selezione data flow

- Determinano la significatività dei cammini in un programma a partire dall'analisi di flusso delle variabili
- Selezione di un cammino basata sul numero di sequenze definizione/uso delle variabili
- Un ciclo si esegue un numero maggiore di volte solo se ciò permette di eseguire nuove sequenze definizione/uso.

Verifica 3A

![](_page_7_Picture_12.jpeg)

## Esempio: gcd

![](_page_7_Figure_15.jpeg)

#### Per x e y: sufficiente la 0 copertura dei cicli

- Per a e b:
	- La 2-copertura dei cicli esegue tutte le sequenze definizione-uso
	- Una n-copertura dei cicli, con n>2, non esegue nuove sequenze definizione-uso

## Criteri di selezione data-flow

- Considerano solo definizioni e usi (gli errori dovuti ad annullamenti si possono eliminare con l'analisi statica).
- A ogni nodo del grafo di controllo si associano:
	- L'insieme def delle variabili definite dal comando corrispondente
	- L'insieme use delle variabili usate
- Costruzione del grafo in modo da avere def e use disgiunti per ogni nodo (registri)

## **Definizioni**

- Sia x una variabile di un programma P.
- $\bullet$  Il cammino (*i*,  $n_1$ , ..,  $n_m$ , *j*) nel grafo corrispondente al programma P è un cammino libero da definizioni rispetto alla variabile x dal nodo i al nodo j se e solo se la variabile x non appartiene a nessuno degli insiemi def associati ai nodi  $n_1, ..., n_m$ , j.

Verifica 3A

**33**<br>33 università di ferrara

## **Definizioni**

**• Per ogni nodo** *i* **e ogni variabile x** appartenente all'insieme def associato al nodo i, si definisce insieme du(x, i) come l'insieme di tutti i nodi j tali che esiste un cammino libero da definizioni rispetto alla variabile x dal nodo  $i$  al nodo  $j$  e  $x$  è usata nel nodo j.

### Esempio

![](_page_8_Figure_8.jpeg)

## Esempio

![](_page_8_Figure_10.jpeg)

### Criterio di copertura delle **definizioni**

Soddisfatto da un test set T per un programma P se e solo se per ogni nodo  $i$  e per ogni variabile x appartenente all'insieme def(i) esistono un nodo u didu(i, x) ed un elemento d di T tali che l'esecuzione di P(d) percorre un cammino libero da definizioni rispetto a x dal nodo i al nodo u.

Verifica 3A

**37** università di ferrara anno 137

#### Criterio di copertura di tutti gli usi

• Soddisfatto da un test set T per un programma P se e solo se per ogni nodo i del grafo di controllo di P, per ogni variabile x appartenente all'insieme def(i) e per ogni nodo u appartenente a *du(i,* x), esiste un elemento d di T tale che l'esecuzione di P(d) percorre un cammino libero da definizioni rispetto a x dal nodo i al nodo u.

### Esempio

![](_page_9_Figure_7.jpeg)

![](_page_9_Figure_8.jpeg)

### Criterio di copertura dei cammini du

• Soddisfatto da un test set T per un programma P se e solo se per ogni nodo i del grafo di controllo di P, ogni variabile x appartenente all'insieme def(i), ogni cammino libero da definizioni rispetto a x da *i* a ogni elemento di *du(i,x)* è percorso nell'esecuzione di P(d) per almeno un d di T.

Verifica 3A

**141** università di ferrara di casa di 141